## 行動裝置(Android) VPN 安裝說明

本服務僅限本校在職教職員工、在學學生館外連線使用圖書館電子資源。**本學期未排 課之兼任教師、校友或休學學生均無法使用**。

請至 Android 行動裝置 Play 商店,搜尋關鍵字「**FortiClient VPN**」

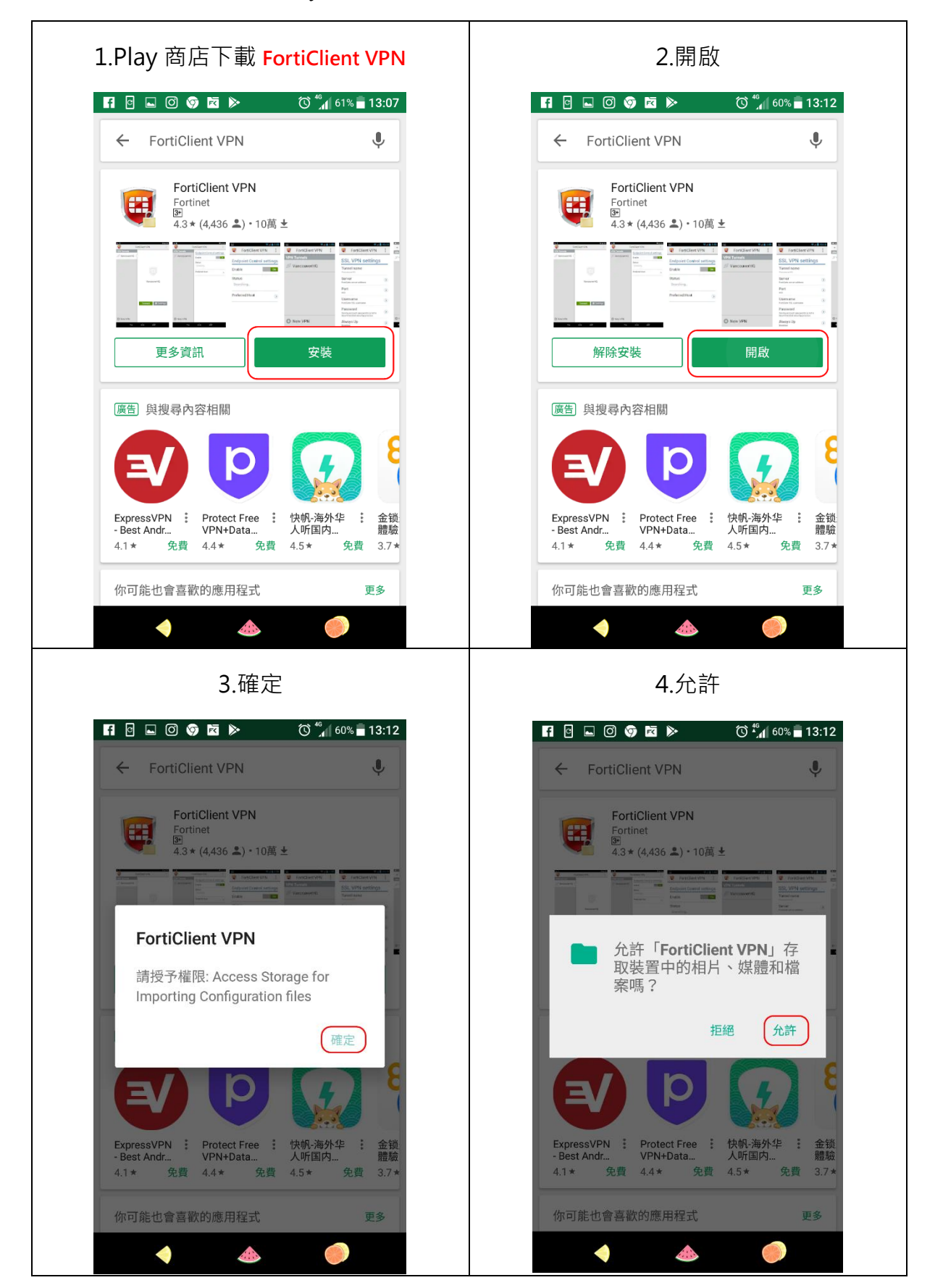

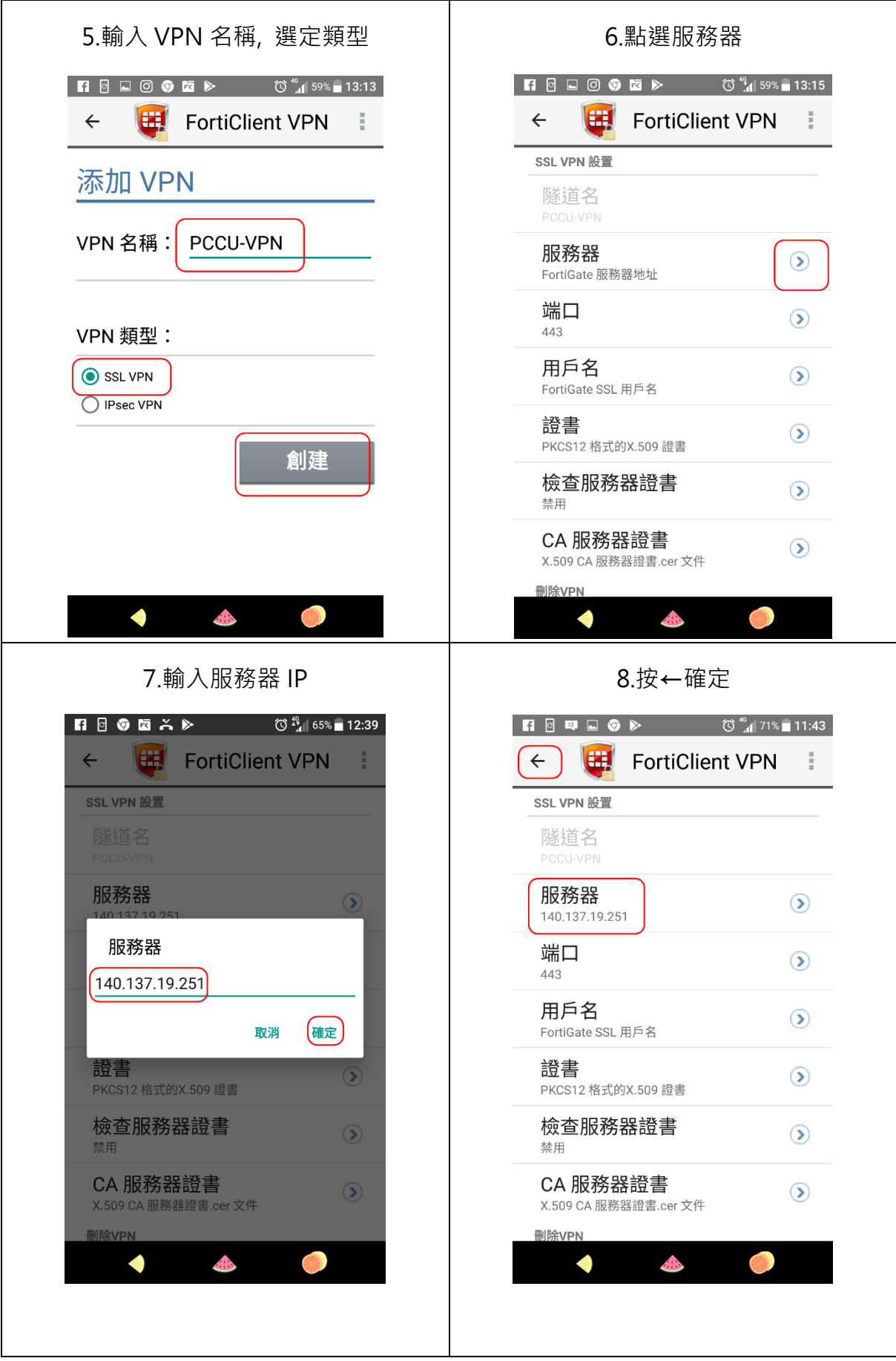

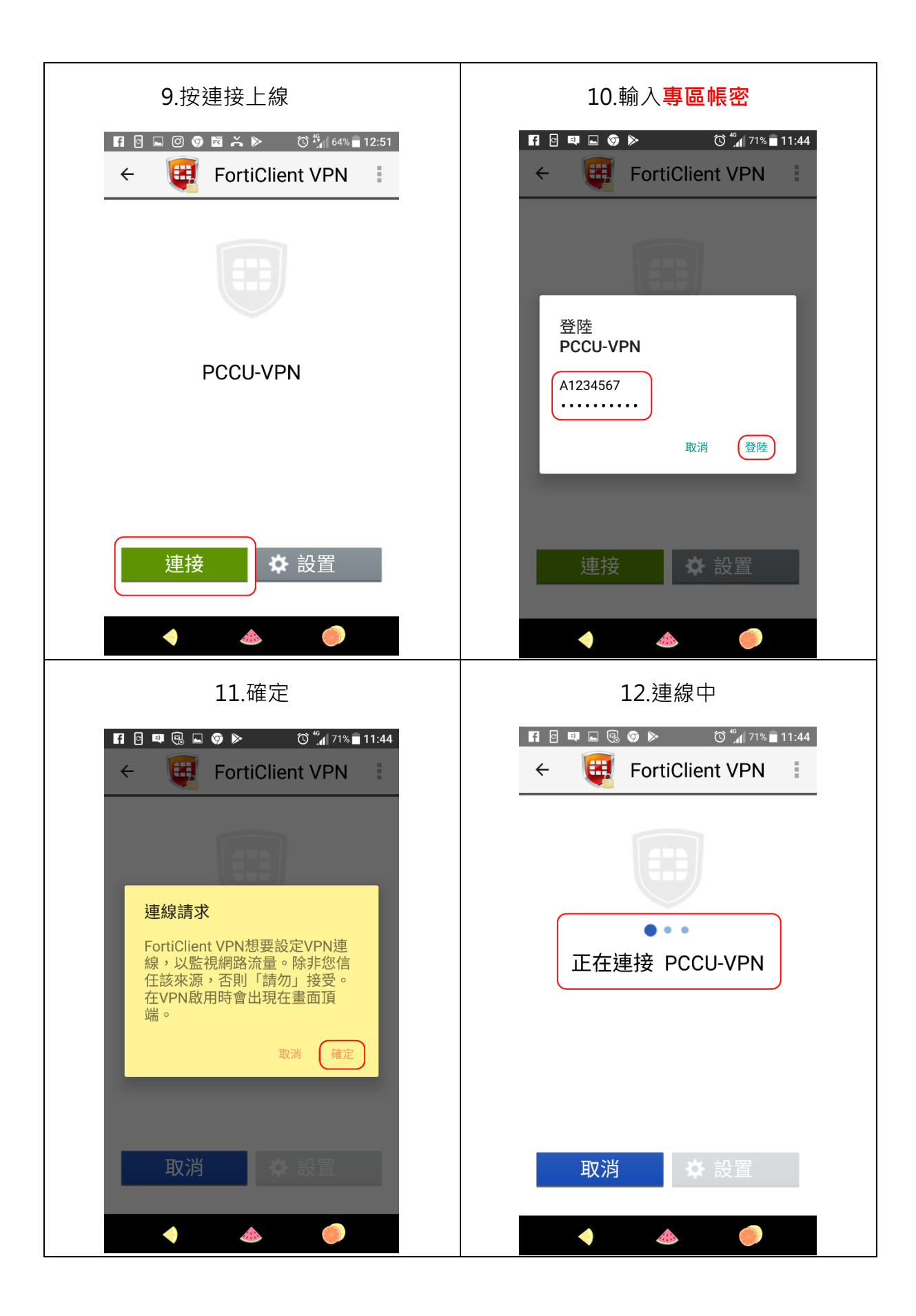

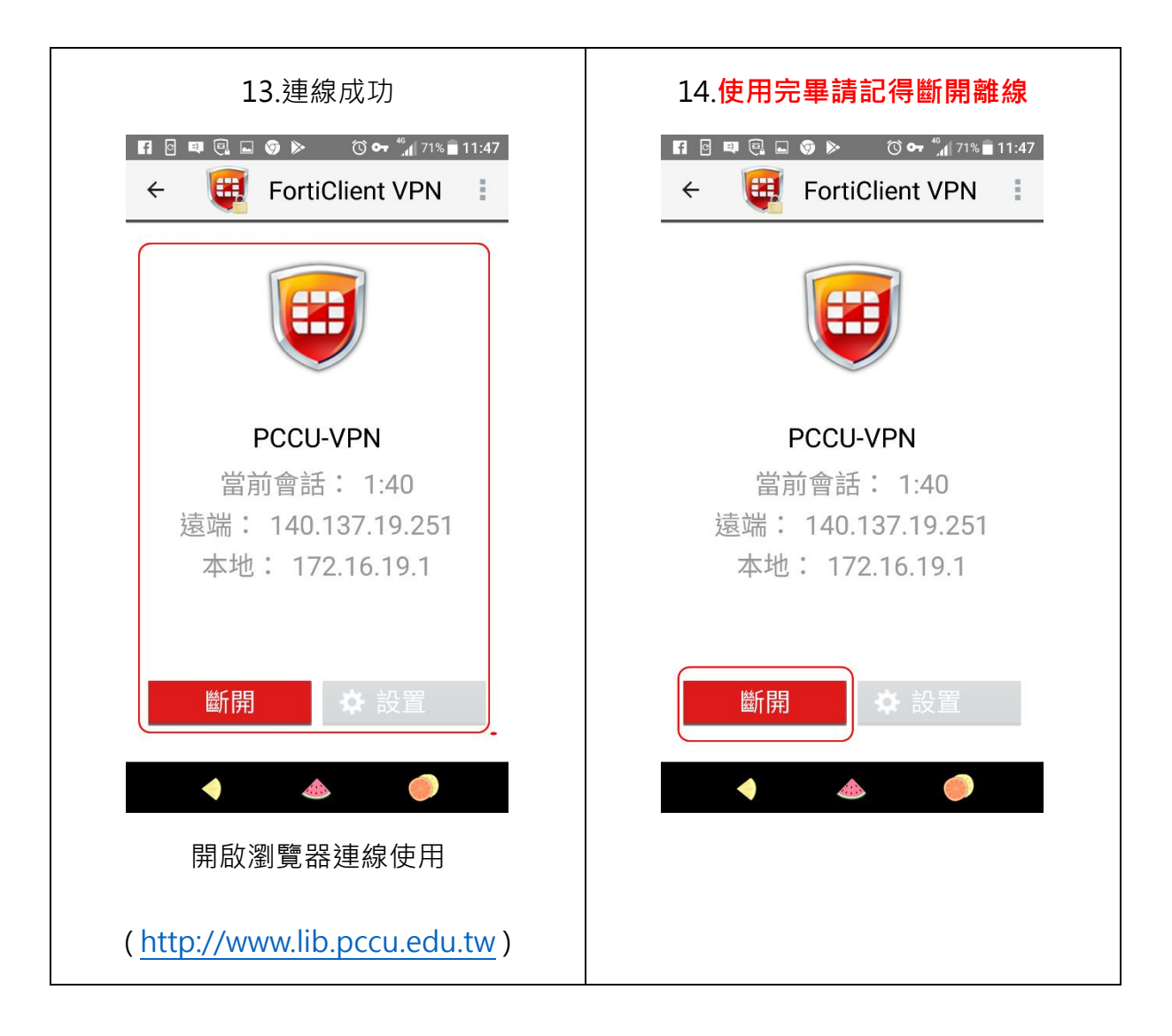